# **NAG Toolbox for MATLAB Implied Volatility Exercise**

### **Question 1**

Write a function **bs** which takes the following inputs:

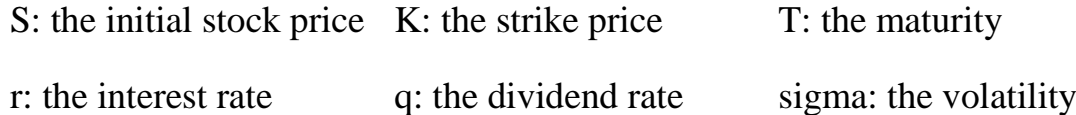

The function **bs** should call NAG function nag\_specfun\_opt\_bsm\_price (s30aa) to return the price of a simple European call option. Use your function to price a call option with the following parameters:

 $S = 100$   $K = 90$   $T = 1.5$  $r = 0.03$  q = 0.015  $\sigma = 0.09$ 

## **Question 1 Answer**

You should get an answer of 12.35008695.

## **Question 2**

Refer to the documentation for nag\_roots\_contfn\_cntin (c05aw). We are now going to write a program to compute the Black Scholes implied volatility for a given call option price and set of parameters. In other words, given a call option price C and values of S, K, T, r, q, find the value of  $\sigma$  so that the Black Scholes formula gives the target price C. Modify the function **bs** from Question 1 to have the signature

```
function [result, user] = bs(signa, user)
```
In your main function, create an array named user to hold 6 values. Define variables S, K, T, r, q and the target call option price Ctarget. Assign S, K, T, r, q and Ctarget to the 6 elements of the array user.

In your function **bs**, assign the first 5 members of the user array to variables S, K, T, r and q, and call nag\_specfun\_opt\_bsm\_price to compute the price of a

call option. Return the difference between this price and the 6th member of your user array, Ctarget.

In your main program, call nag\_roots\_contfn\_cntin and pass it **bs** as the function of which the zero is to be computed. Set  $eps = eta = 1.0e-6$  and set nfmax  $= 1500$ .

1. Use your program to compute the implied volatility for a (target) call option price of 12.35008695 and

 $S = 100$   $K = 90$   $T = 1.5$   $r = 0.03$   $q = 0.015$ 

Use an initial guess of  $\sigma$  = 0.15.

2. Use your program to compute the implied volatility for a (target) call option price of 25.5 and

 $S = 100$   $K = 90$   $T = 1.5$   $r = 0.03$   $q = 0.015$ 

Use an initial guess of  $\sigma$  = 0.15.

#### **Question 2 Answers**

- 1. For target price 12.35008695 you should get an answer of 0.090001.
- 2. For target price 25.5 you should get an answer of 0.429938.